Lezione 1 Utilizzo applicazione Strumenti scrittura Utilizzo forme

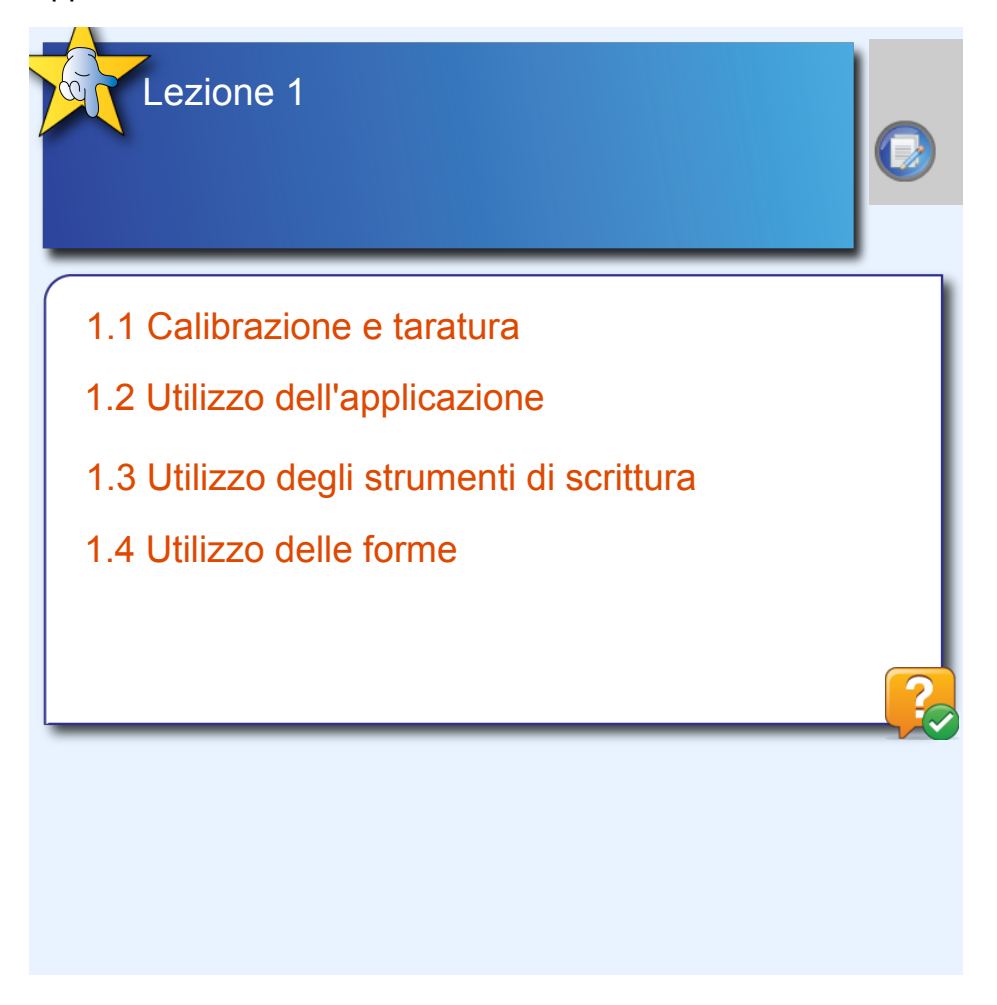

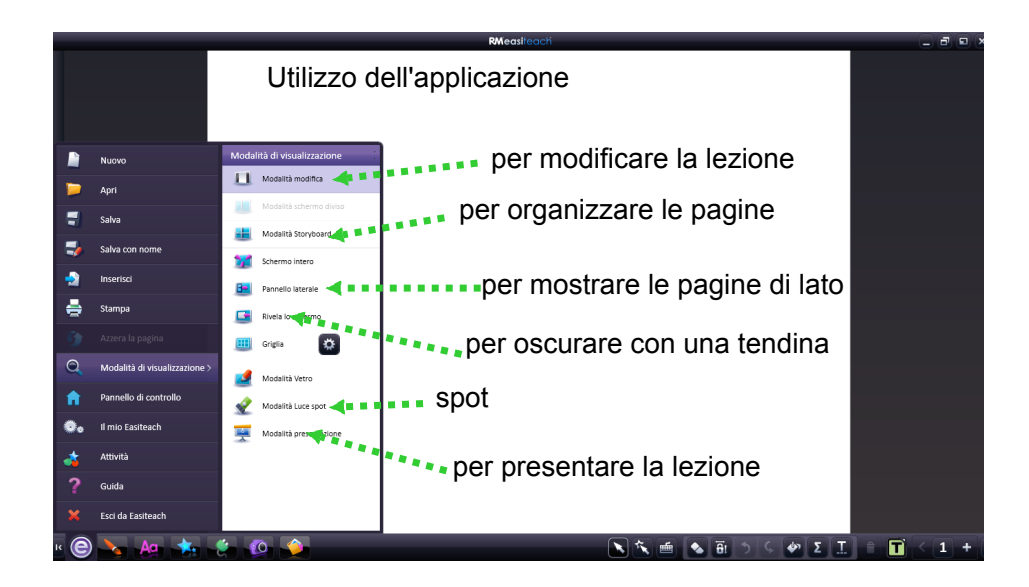

## Lezione 1 Utilizzo applicazione Strumenti scrittura Utilizzo forme

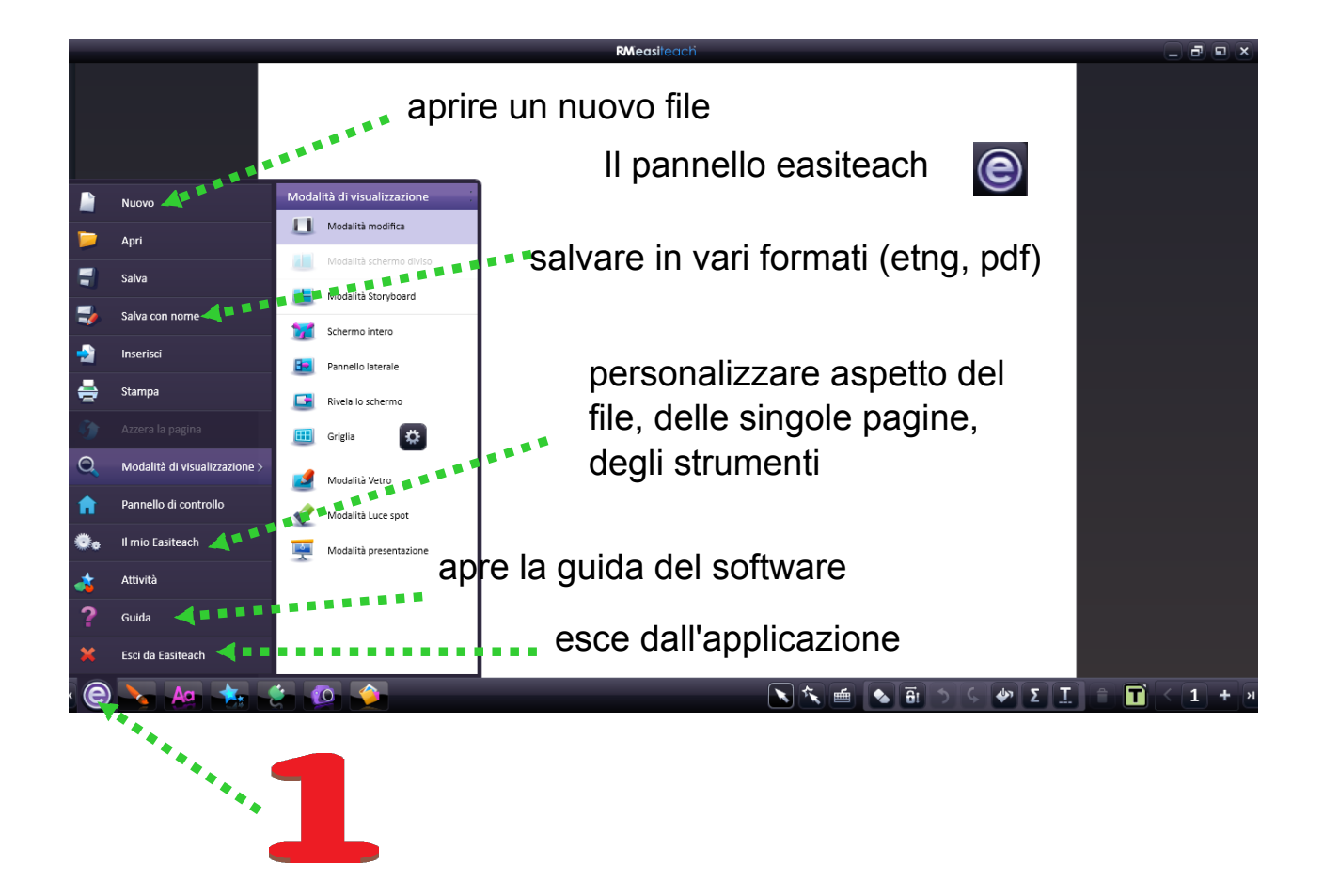

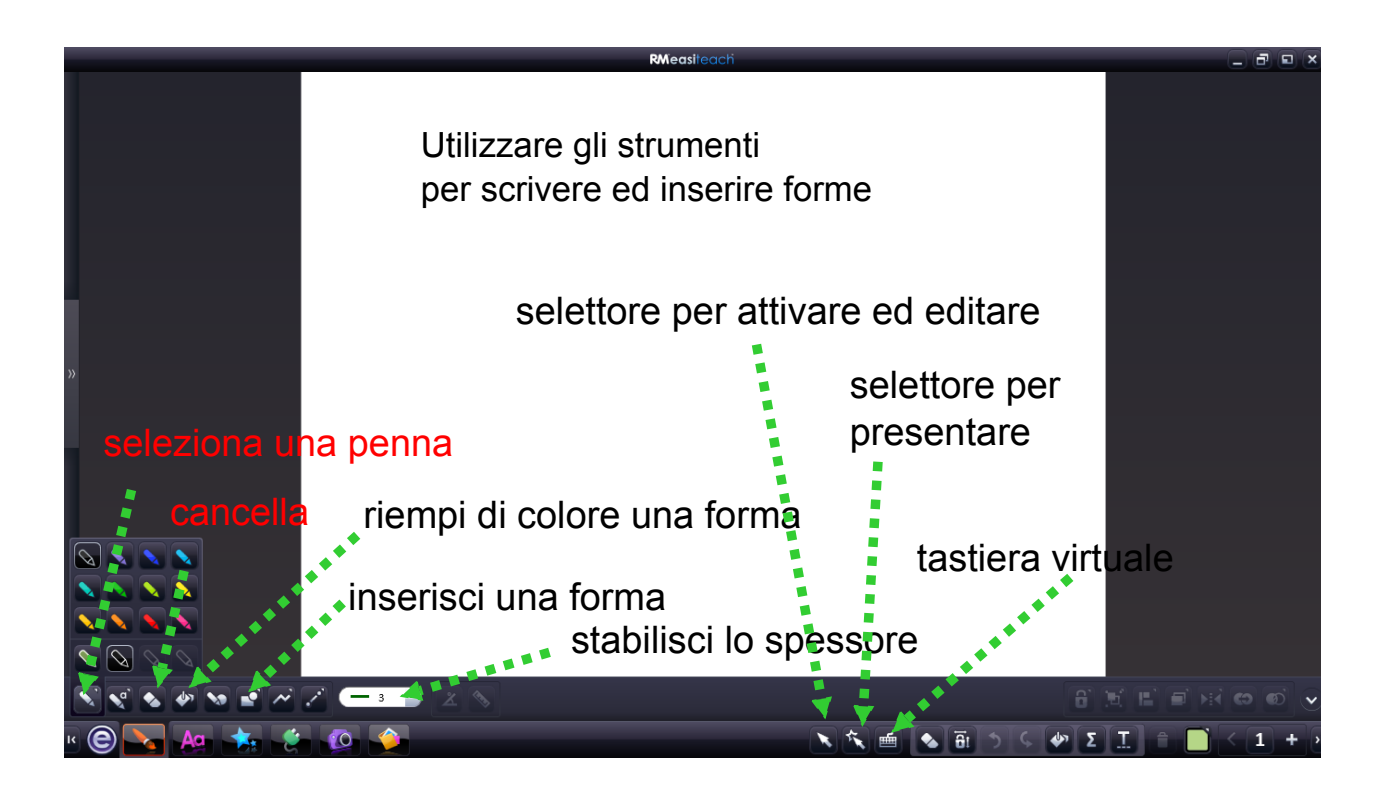

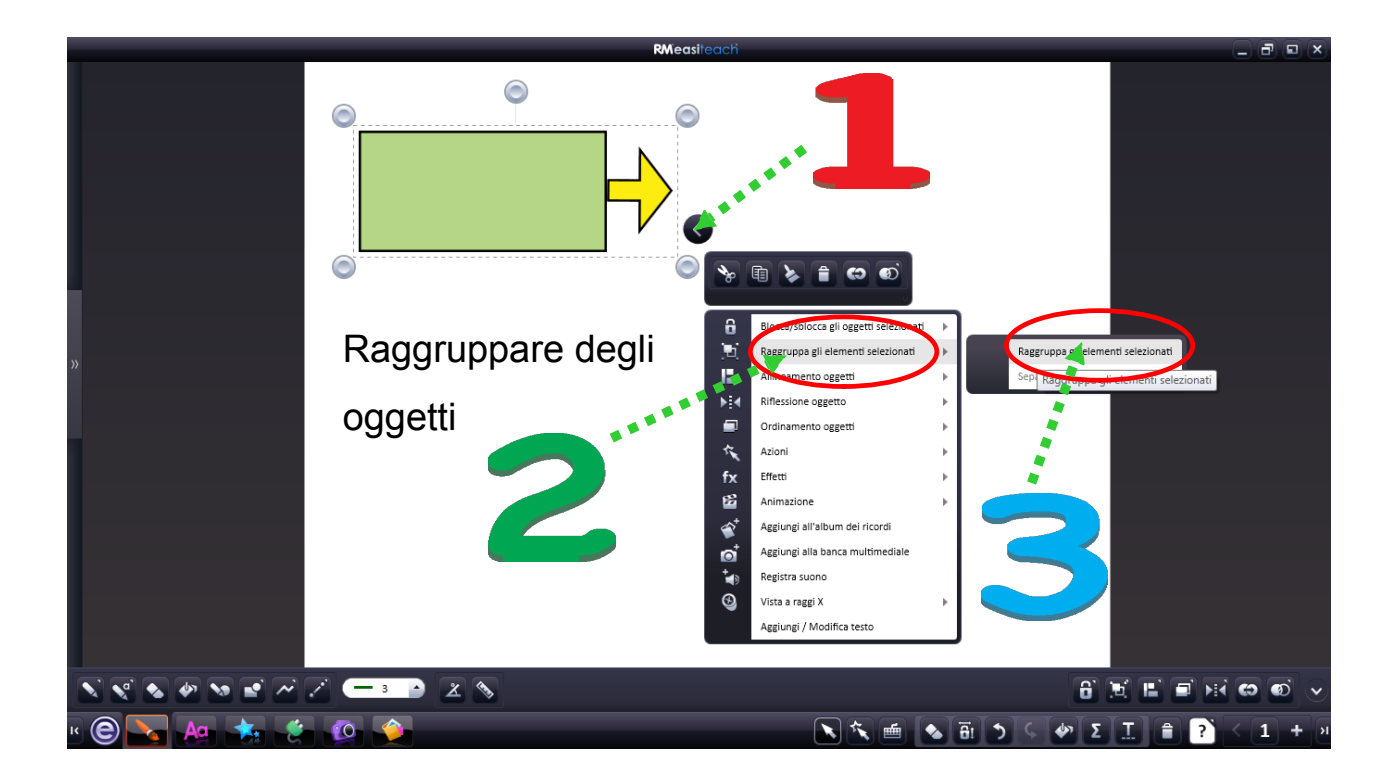

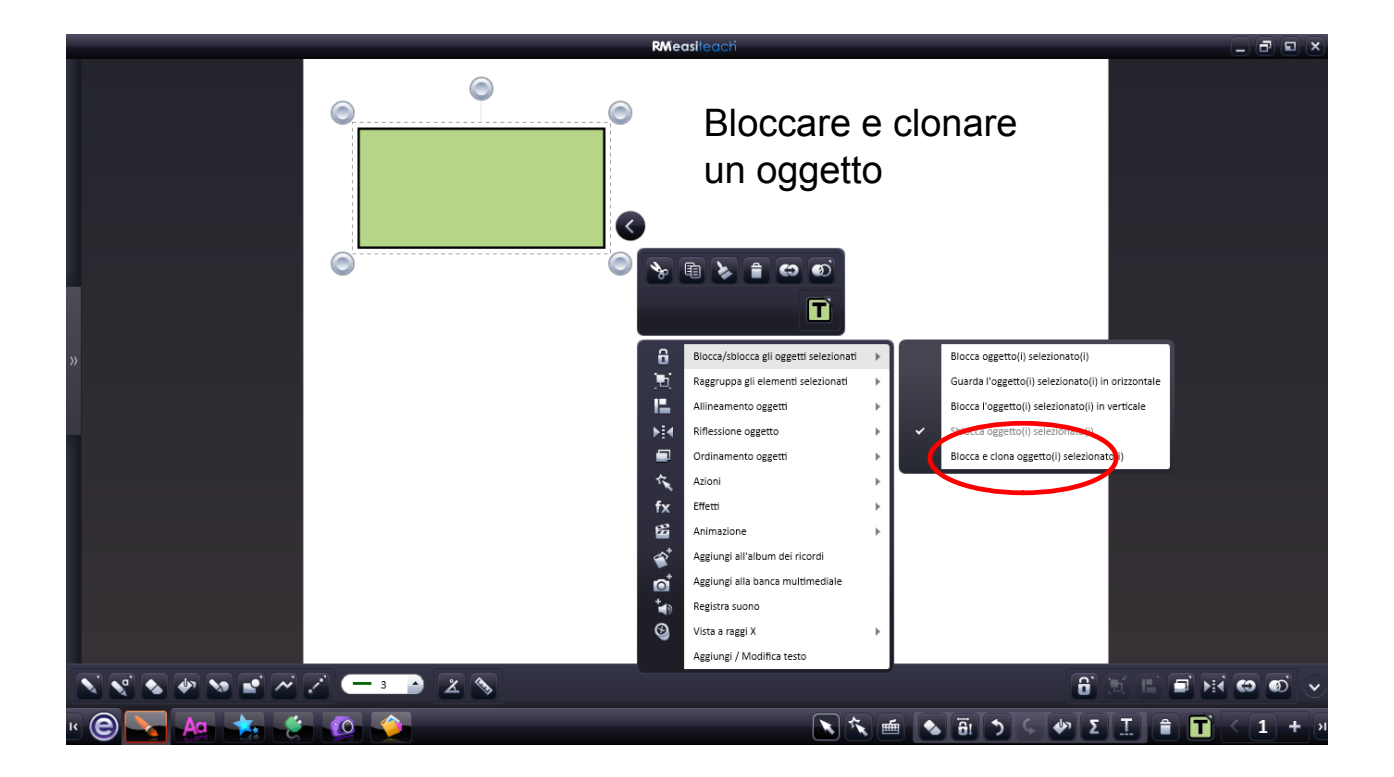

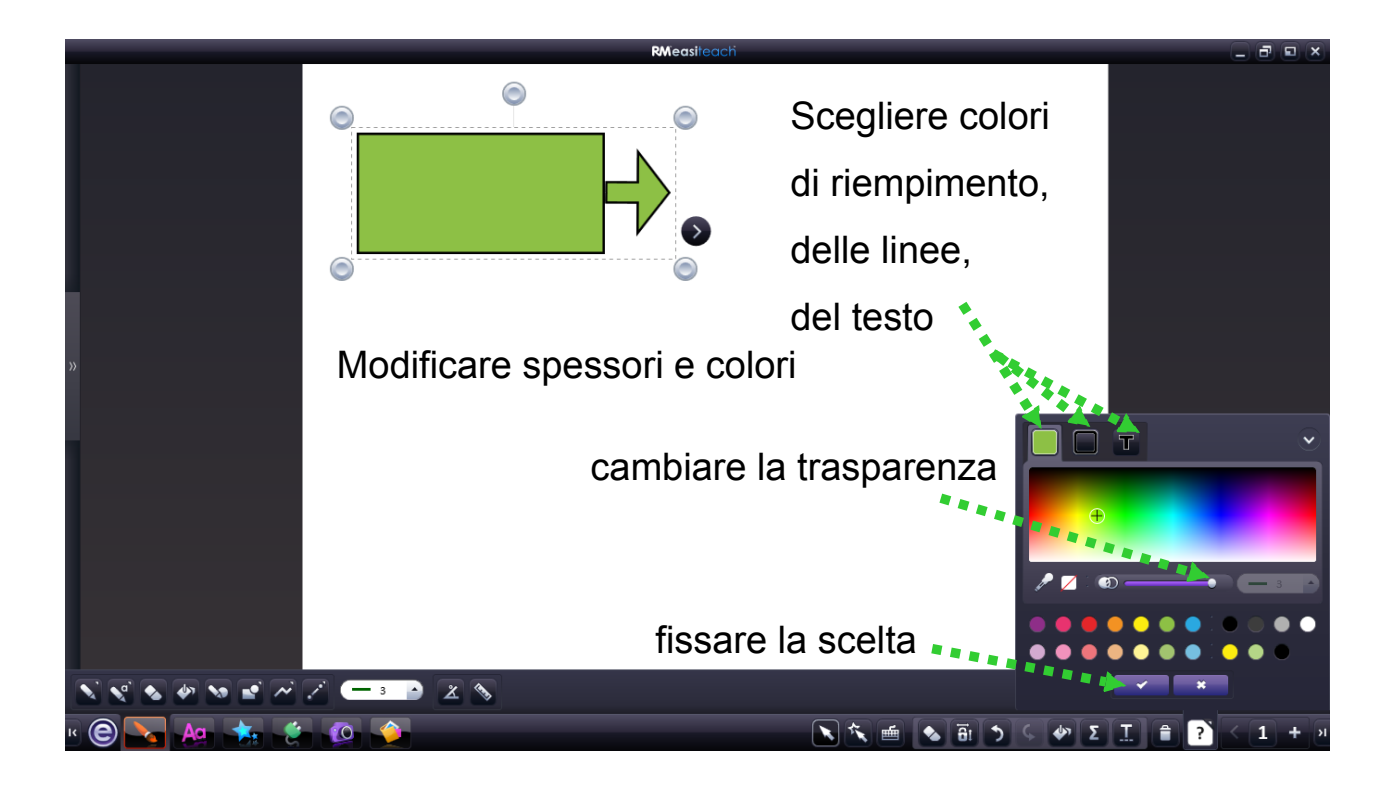

Syllabus\_CERT-LIM Modulo 1.0\_Strumentale AICA.pdf